# **BECKHOFF**

# AX5000 Servoverstärker Information Feldschwächung | DE

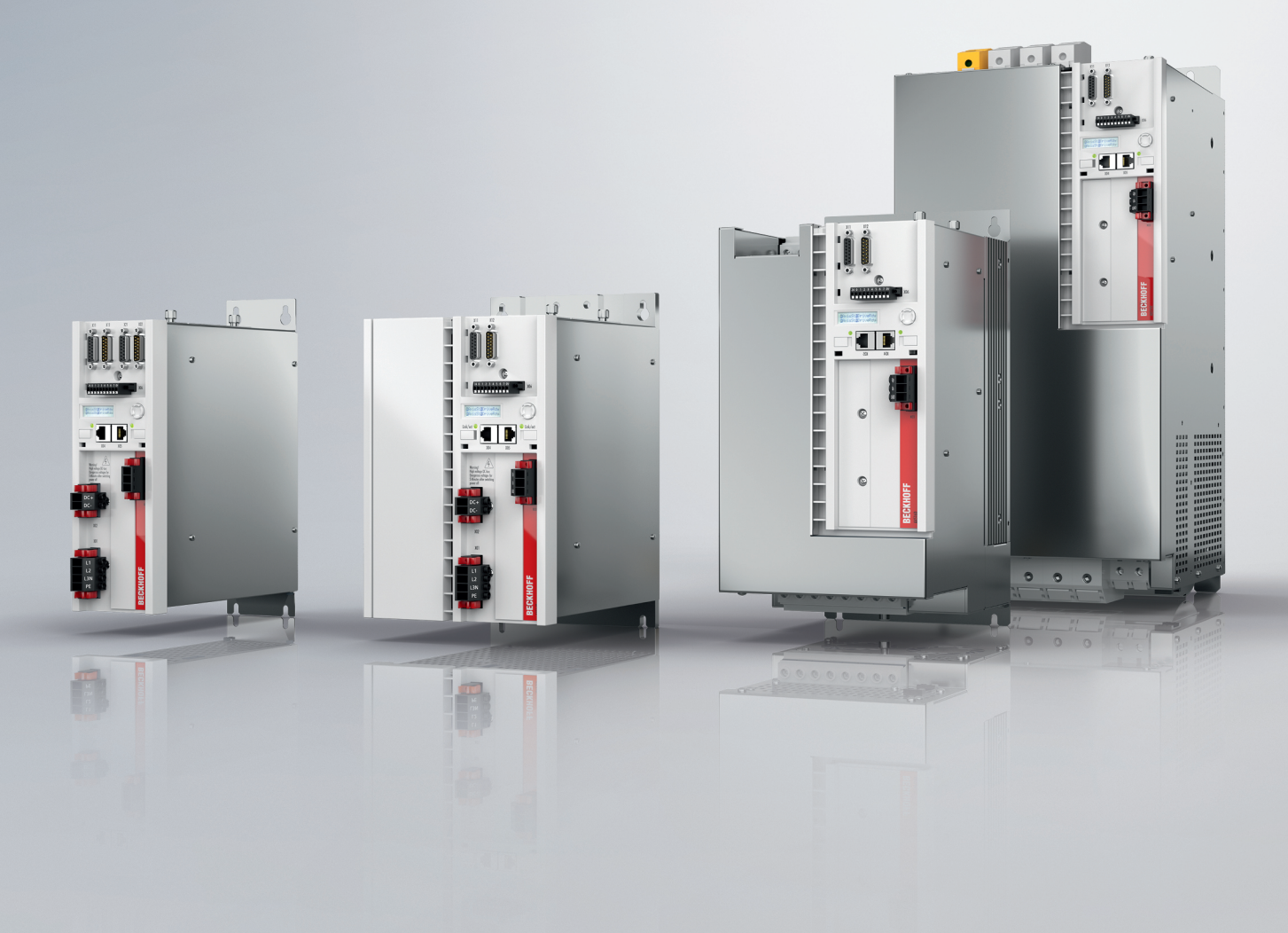

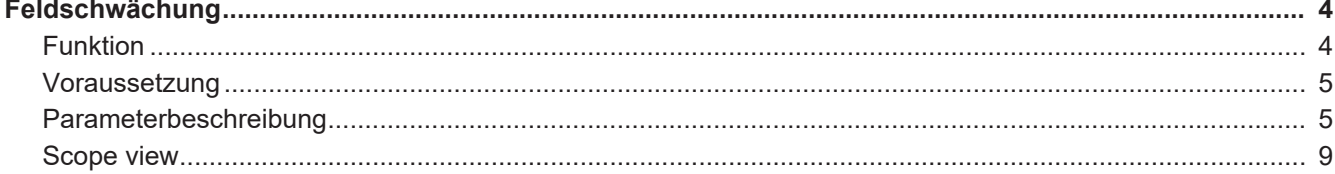

 $\frac{1}{3}$ 

<span id="page-3-1"></span><span id="page-3-0"></span>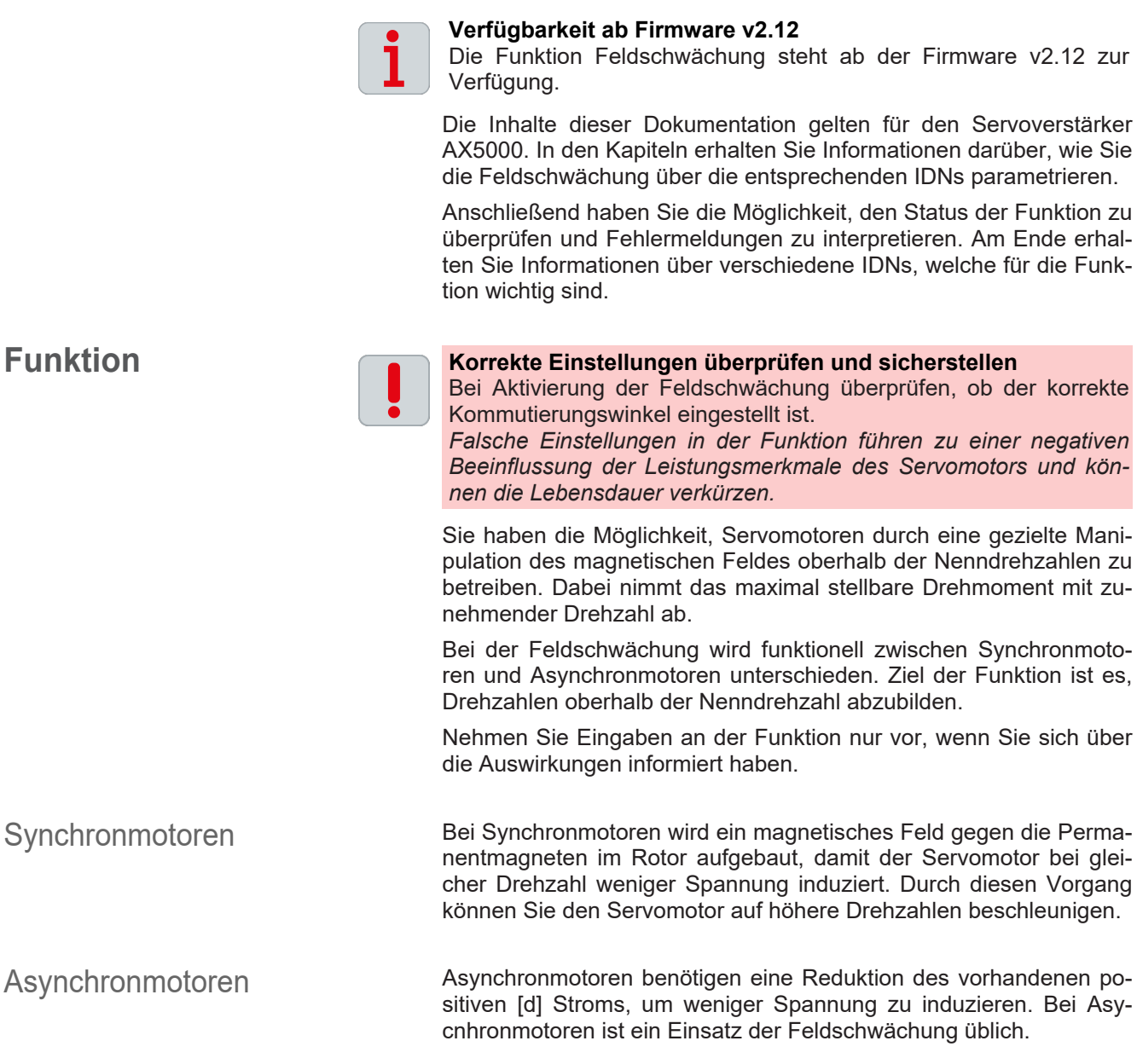

<span id="page-4-0"></span>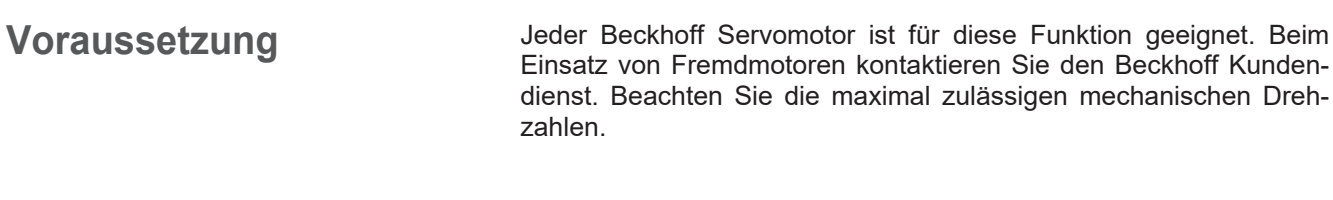

#### <span id="page-4-1"></span>**Parameterbeschrei-**Im Folgenden erhalten Sie Informationen, welche S-Parameter und P-Parameter bei der Funktion beteiligt sind. Die Inbetriebnahme-Szenarien dienen als Beispiel. Die Konfiguration ist immer abhängig von der Applikation und verschiedenen Bedingungen an die Umgebung und den Betrieb.

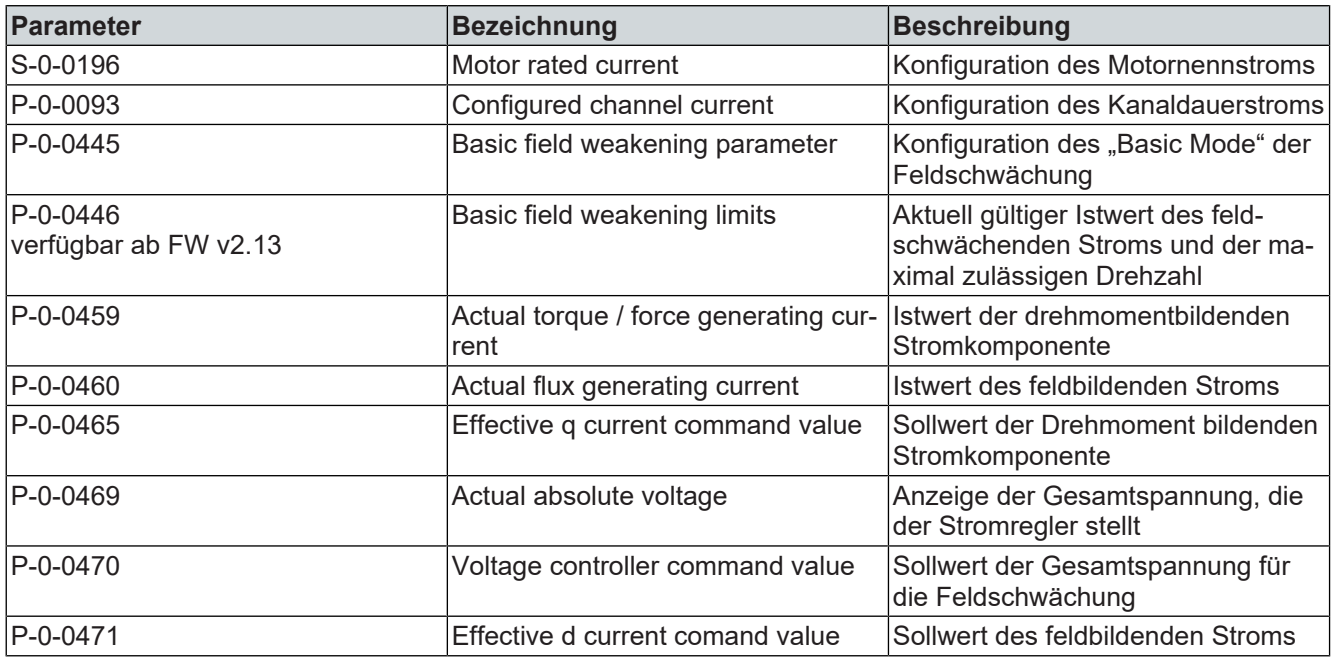

**bung**

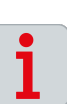

### P-0-0445 **Funktionsbeschreibung ab Firmware v2.12:**

Die Beschreibung der Parameter für die Feldschwächung, gilt für neukonfigurierte Maschinen und Anlagen ab der Firmware-Version v2.12 und der Einstellung Basic Field Weakening.

Bei einem Update von alten Firmware-Versionen auf neue Firmware-Versionen bleibt die Ursprungskonfiguration der Feldschwächung erhalten.

*Die Ursprungskonfiguration der Feldschwächung kann mit dem Compatibility Modus im Parameter P-0-0455 weiter genutzt werden.*

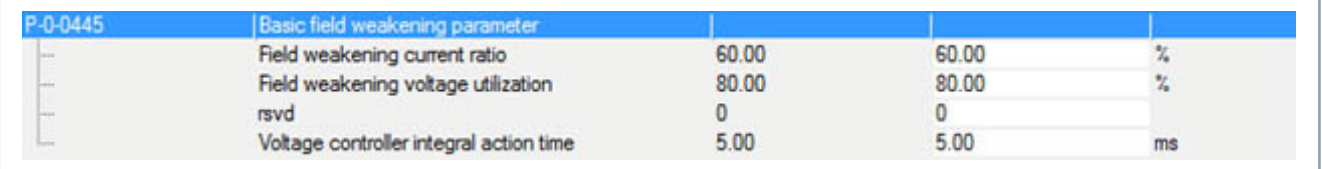

## Current ratio **Synchronmotoren**

Über diese Einstellung im Parameter konfigurieren Sie, welcher Strom für die Reduktion der induzierten Spannung eingeprägt werden kann.

Der Gesamtstrom wird nach der Formel  $\rm I$ m $_{ax}$   $\leq$   $\sqrt{I_d{}^2+I_q{}^2}$   $\rm ~begenzt.$ 

Der feldschwächende Strom [Id] reduziert über die Berechnung den verfügbaren drehmomentbildenden Strom [Iq].

### **Beispiel**

Wenn der Standardwert 60 % eingestellt ist, stehen 80 % des Drehmoments für den Drehzahlregler zur Verfügung.

Nutzbarer Stromfluss [q] =  $\sqrt{100\%^2-60\%^2}=80\%$ 

Für die prozentuale Angabe des "Current ratio" wird der kleinere Wert aus dem Motornennstrom S-0-0196 oder dem Kanalnennstrom P-0-0093 als Bezugsgröße gewählt.

Der daraus resultierende maximale feldschwächende Strom wird im Parameter P-0-0446 angezeigt. Dieser Wert bezieht sich auf den maximalen Kanalstrom im P-0-0092.

### **Asynchronmotoren**

Es wird ein flussbildender Strom [d] für den Betrieb festgelegt. Das "Current ratio" sagt aus, in wie weit dieser Strom verringert werden darf, um die Spannungsgrenze einzuhalten.

In der Eingabemaske des "Current ratio" wird nun der Wert in % eingetragen, um den sich der flussbildende Strom [d] reduzieren darf.

### Voltage utilization **Anwendungsbereich:**

Die nachfolgenden Einstellungen gelten für Synchronmotoren und Asynchronmotoren.

Die "Voltage utilization" steht für die maximal verfügbare Spannung in Bezug auf die aktuelle Zwischenkreisspannung. In der Eingabemaske können Sie bestimmen, wie viel Prozent der aktuell verfügbaren Gesamtspannung an der Spannungsgrenze ausgenutzt wird.

Je höher der prozentuale Anteil der "Voltage utilization" ist, desto höher ist das Drehmoment, das bei gegebener Drehzahl gestellt werden kann. Die Differenz zu 100 % ist die Stellgrößenreserve für den Stromregelkreis.

rsvd Reserviertes Eingabefenster. Hier ohne Bedeutung.

Integral Action time **Die "Integral Action time" ist die Nachstellzeit des Spannungsreglers** innerhalb der Feldschwächung. Der Spannungsregler der Feldschwächung ist dem Stromregler überlagert. Halten Sie bei der Einstellung der Nachstellzeit einen Dynamikabstand ein.

## P-0-0455

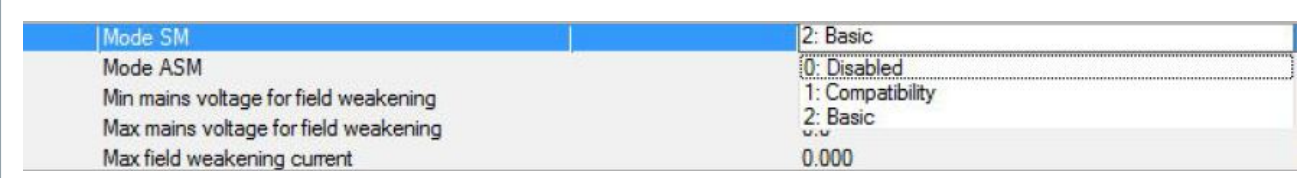

Mode SM **Auswahl für synchrone Servomotoren** 

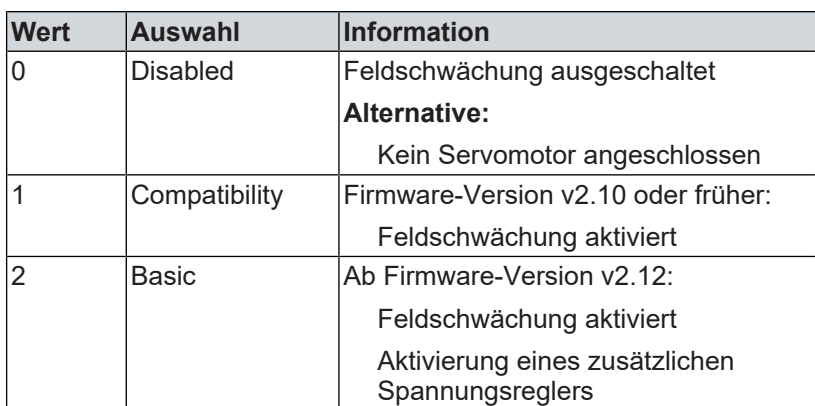

Mode ASM **Auswahl für asynchrone Servomotoren** 

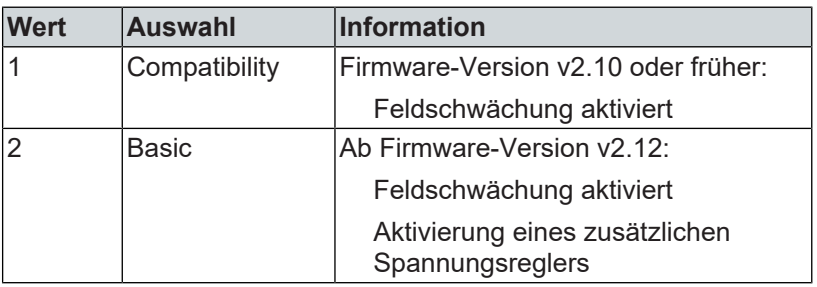

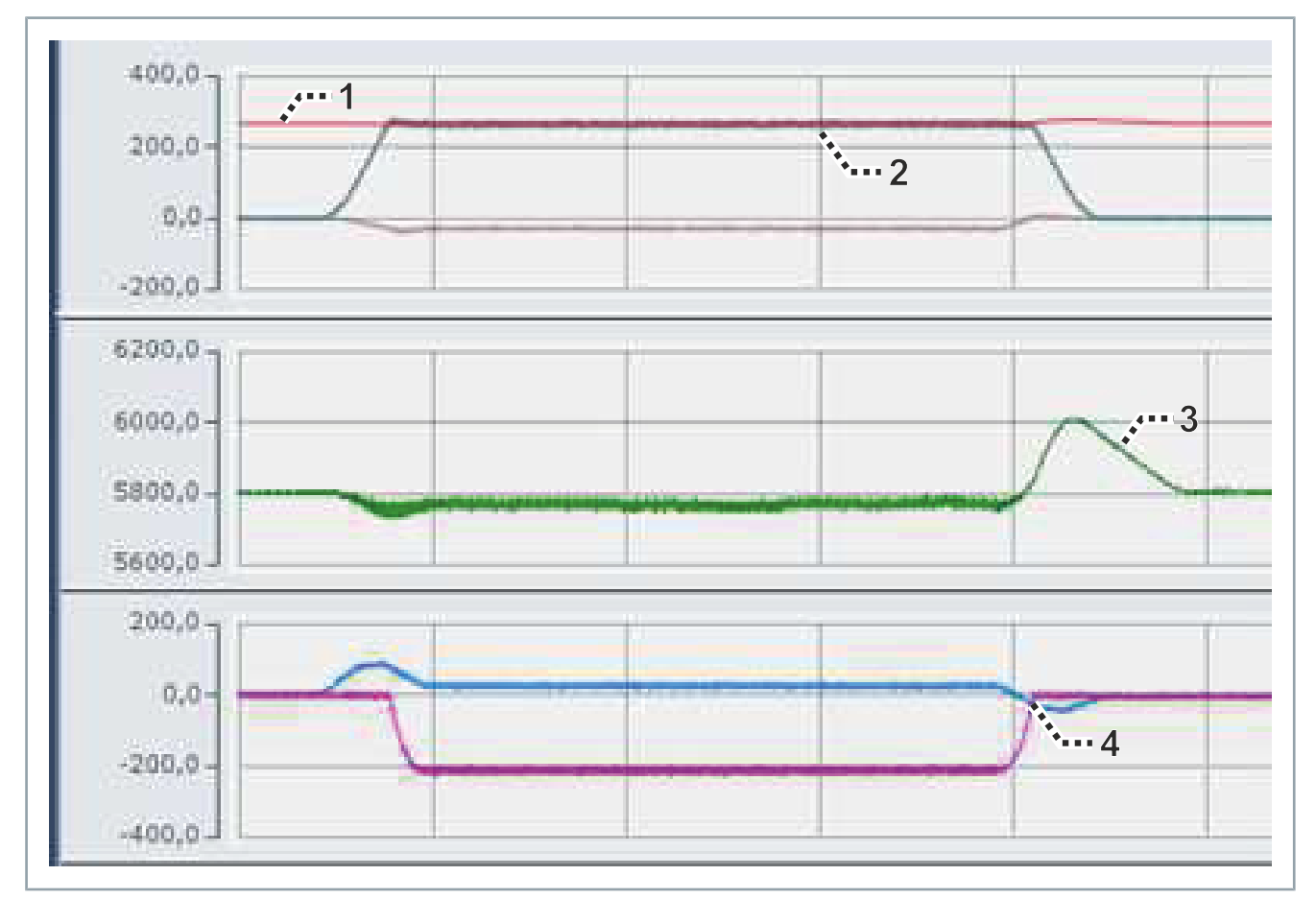

<span id="page-8-0"></span>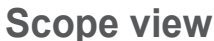

**School view** Alle abgebildeten Stromverläufe beziehen sich auf den konfigurier-<br>Alle abgebildeten Stromverläufe beziehen sich auf den konfigurierten Spitzenstrom im Parameter P-0-0092.

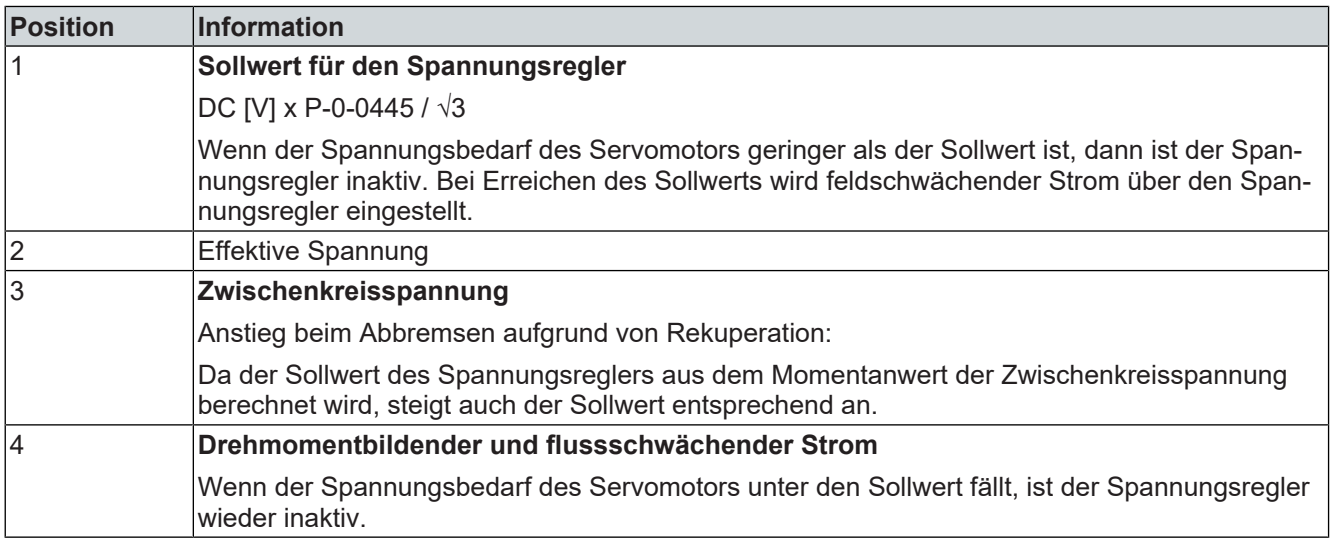

# Feldschwächung

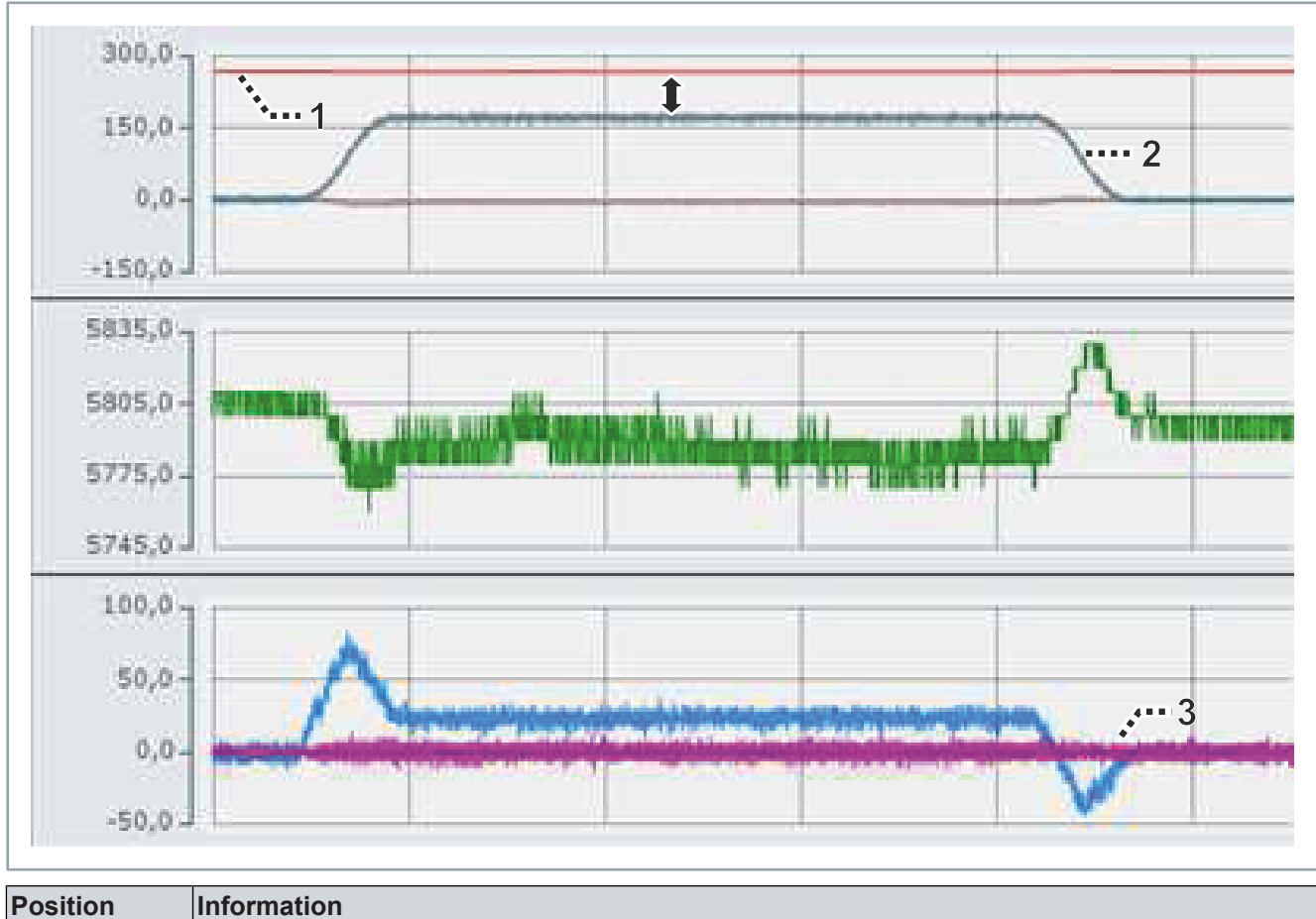

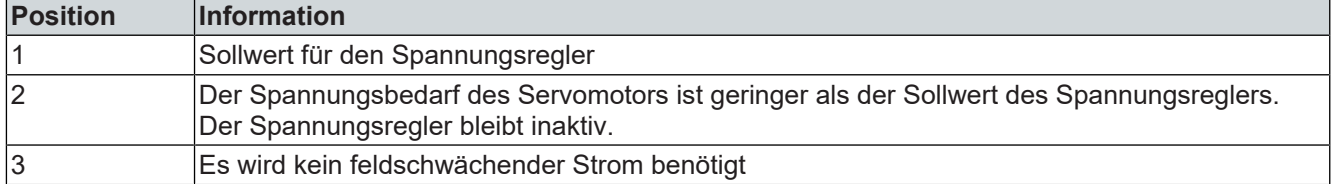

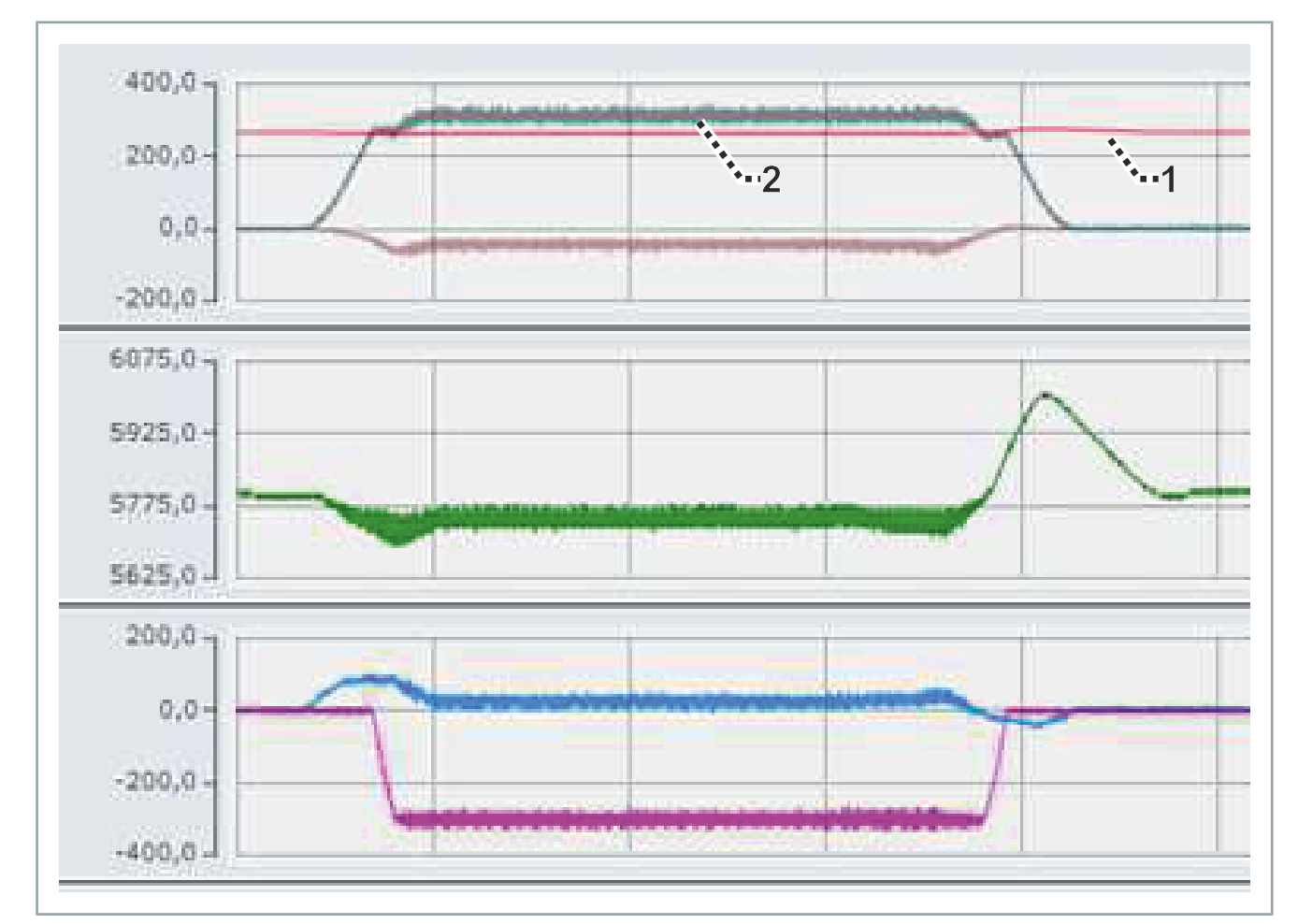

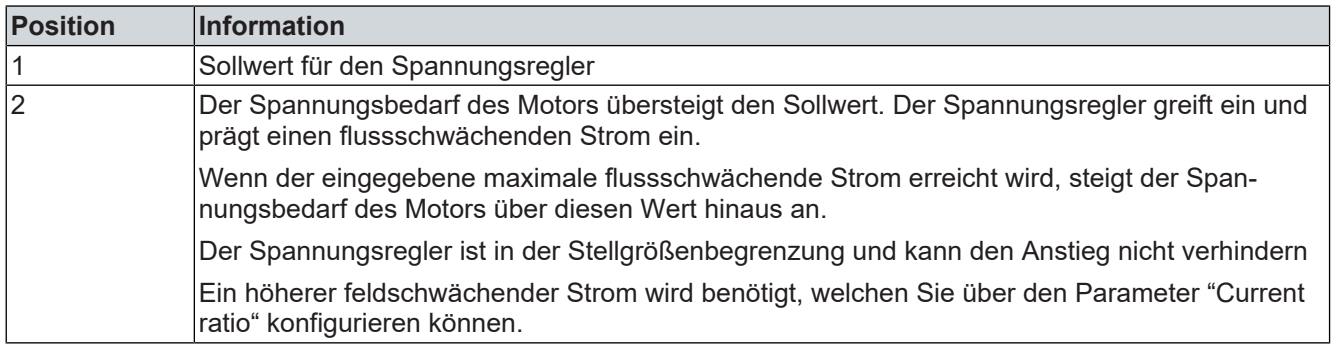

# **BECKHOFF**

Beckhoff Automation GmbH & Co. KG Hülshorstweg 20 D-33415 Verl [www.beckhoff.de](https://www.beckhoff.com) [info@beckhoff.de](mailto:info@beckhoff.de?subject=AX5000)

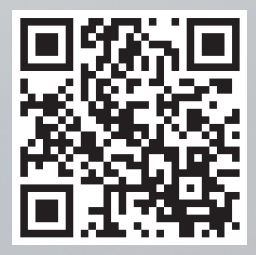